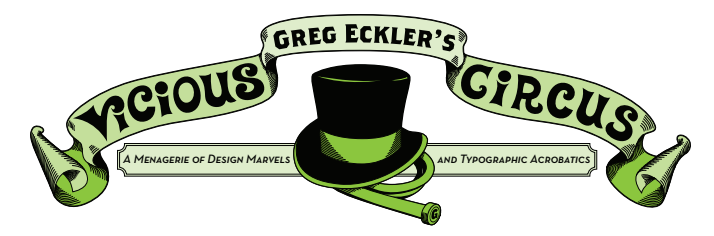

## **Topic: Digital Photography: A Crash Course in Composition**

Point, Focus, Zoom, Shoot? Simply thinking about how you are framing the subject, zooming in or out, and changing the camera angle can help create more exciting pictures.

### The Rule of Thirds

For maximum impact don't place you subject smack in the center of the frame. Instead mentally divide the image area into thirds. Then position the main subject where the lines intersect.

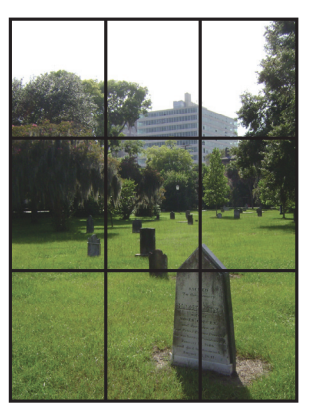

Try Capturing the Subject's Personality If you really want to capture something about your subjects and who or what they really are in your photo catch them in the act.

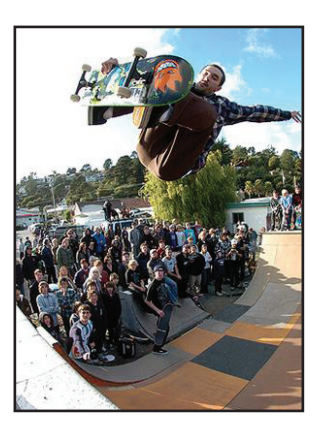

## Shoot from

Unexpected Angles We all see the world in relatively the same way a more dynamic way is to imagine seeing the world from up above or down below. Imaging how the world looks like to a small cat or dog.

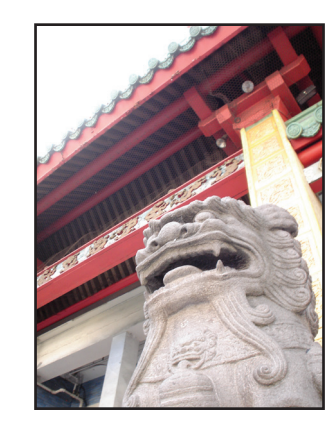

Frame within a Frame This is when the subject is framed by other objects or even people for dramatic effect.

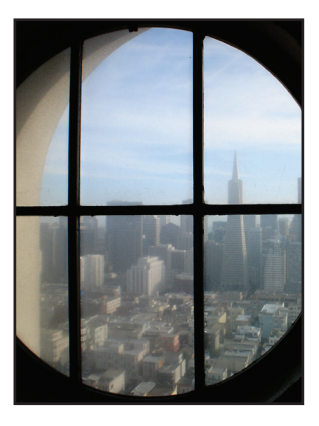

# Get Close to **YOUR SUBJECT**

Often an interesting shot is the one that reveals small details such as laugh lines on someone's face or the raindrop on a leaf. Don't be afraid to fill the frame with your subject.

**THE DUTCH ANGLE** This is a style used by a lot of film makers where the camera is cocked at an angle to create tension in the frame.

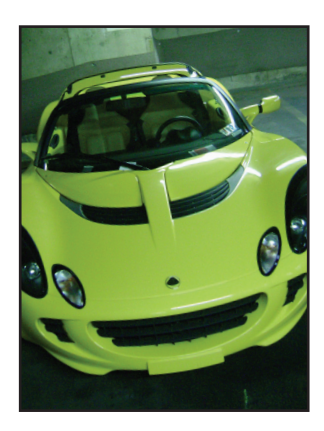

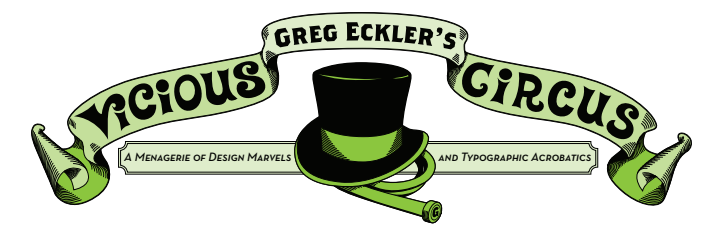

## **Topic: Digital Photography: A Crash Course in Composition**

Point, Focus, Zoom, Shoot? Simply thinking about how you are framing the subject, zooming in or out, and changing the camera angle can help create more exciting pictures.

PAY ATTENTION TO

the Background

Before taking the picture, do a quick scan of the background to see if it may distract from the subject of the photo. You can alter the focus with the camera or blur the background on the computer later.

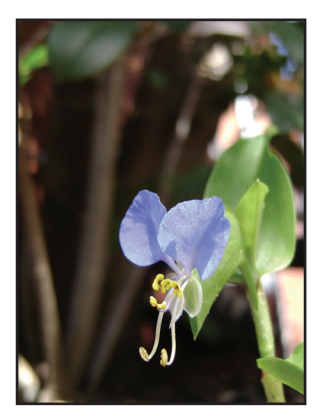

Positive and Negative Space These are the ultimate balancing act of any composition. Negative space is the background space that is not the subject. Positive space is the subject that the viewer is expected to identify.

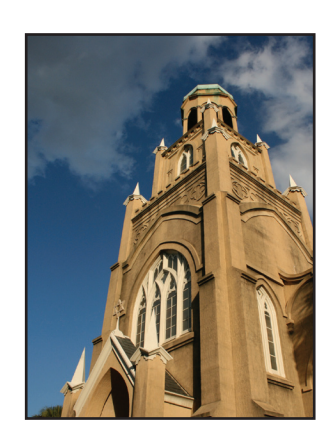